# Microsoft Powerpoint : Introduction

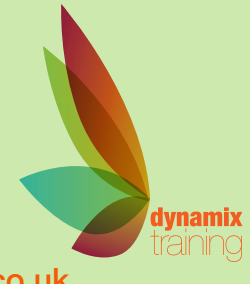

Call: 01628 810 196 | jessica@dynamix-training.co.uk | www.dynamix-training.co.uk

This course is ideal for complete starters, trainees that have a basic understanding of PowerPoint or are self-taught. This course will provide you with the skills you need to work quickly and produce effective and professional presentations and documents.

Delegates will leave feeling confident and as you become more familiar with it, PowerPoint's advanced features will help you to create impressive slide shows, presentations and documents.

**The course runs from 9.30 am to approximately 4.30 pm. Duration: 1 day.**

### **Getting started**

Tips and tricks to work faster Using The Backstage View Understanding the Ribbon Using the Quick Access toolbar The PowerPoint Interface Launching Dialog Boxes Opening existing presentations Switching between open presentations Understanding PowerPoint Views Saving options Readability

## **Planning**

Common mistakes Considering content Designing a presentation Presentation methods and hardware Selecting a theme Choosing theme colours Using installed or online templates

### **Structuring Slides**

Inserting Title slides Inserting Title and Content slides Inserting Section Header slides Inserting Image with caption slides

## **Working with type**

Adding, editing and formatting text Editing placeholder textboxes Managing text in a placeholder with AutoFit Converting text to SmartArt - boring bullets no more! Changing bullet and numbering styles Visually Enhancing Your Presentation Using SmartArt Drawing shapes Adding text to shapes Adding a chart Inserting images Cropping images to shape Make an organisation chart Rotating, cropping and resizing an image Removing image backgrounds/white backgrounds Layering shapes and changing their order

### **Creating a presentation from scratch**

Set-up a slideshow Adding transitions Adding animation Previewing a slide show Rehearsing timings Outline view Speaker notes and handouts Printing Your Slides Printing notes pages Printing slides

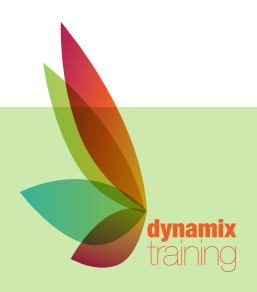

"A highly professional company run by knowledgeable, friendly people"

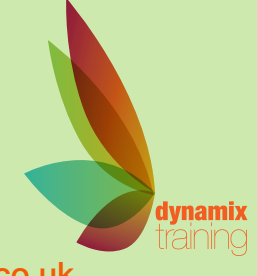

## Microsoft Powerpoint : Advanced

Call: 01628 810 196 | jessica@dynamix-training.co.uk | www.dynamix-training.co.uk

This course has been designed for those already familiar with the essentials of Microsoft PowerPoint but who would like to develop the skills to produce stunning, professional presentations and more.

This course covers working with multiple Masters, incorporating video, audio and animation, include interactivity, graphs and export presentations for the web.

Delegates will leave as PowerPoint power users, able to build the best presentations possible with the software.

**The course runs from 9.30 am to approximately 4.30 pm. Duration: 1 day.**

## **Linking Data across Office**

Creating slides from a Word outline Inserting slides from another presentation Importing and formatting data from Excel

### **Tables**

Creating your table Formatting your table Applying styles to your table Resizing your table Adding columns and rows Merging cells

## **Media, sound and video**

Inserting images Modifying your image files Inserting audio Modifying your audio file Changing your audio icon Inserting a video clip Linking to a video clip/online video

Embedding a video Modifying your video clip Professionally Organising your Presentation Understanding Slide Masters and the Title Master Creating a Slide Masters Applying multiple Master Inserting new placeholders Designing your own templates

### **Animation**

Adding slide transitions Setting triggers for animation Defining animation timing

### **Saving and exporting from PowerPoint**

Packaging your presentation for CD Saving to the web Saving a Presentation as a pdf Saving a presentation as a video Saving HTML files to a specific target browser Using web folders

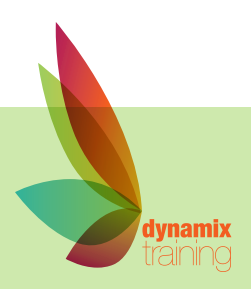